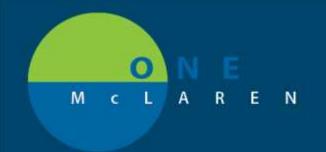

## CERNER FLASH

## Adding a Favorite Folder to Quick Order mPage

12/17/18

If you do not already have a Favorites Folder assembled, follow the first 3 steps to compile charge list.

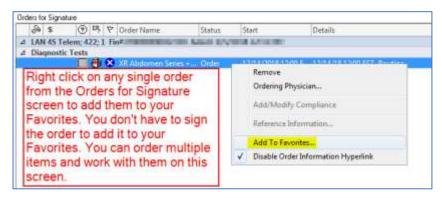

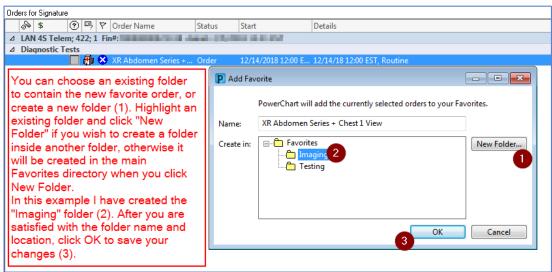

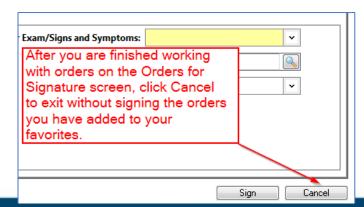

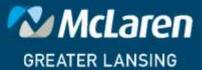

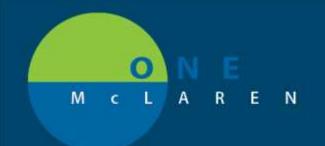

## CERNER FLASH

To place your Favorites Folder on your quick orders mPage, follow steps listed below:

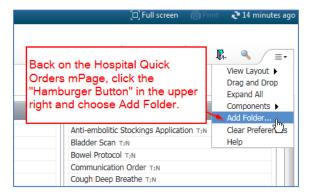

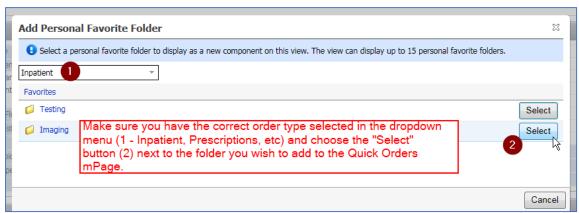

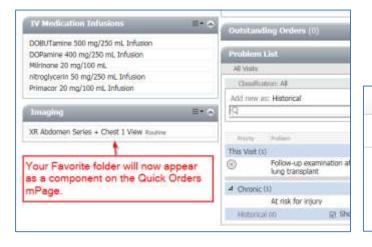

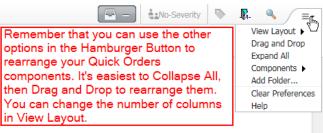

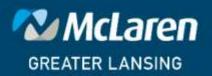